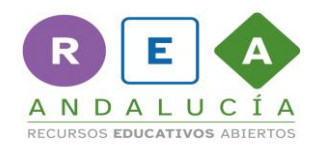

**Nombre:**

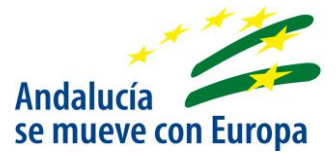

Revisa y añade las viñetas que sean necesarias para que tu retrato sea estupendo

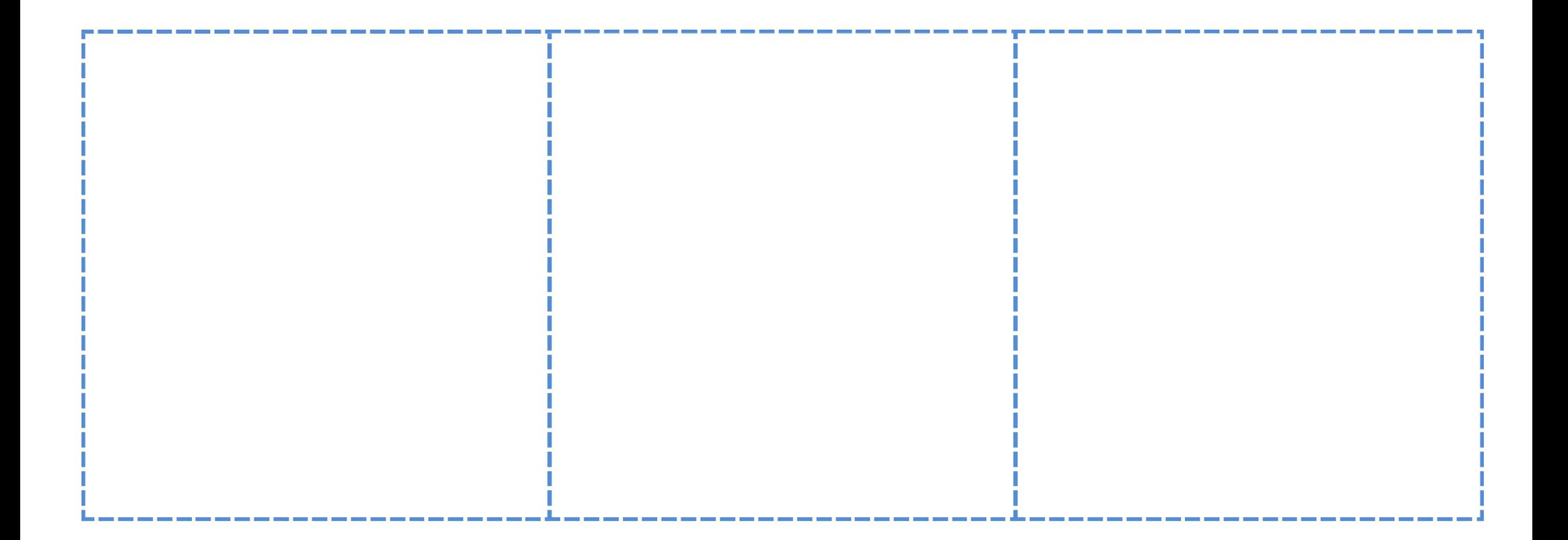

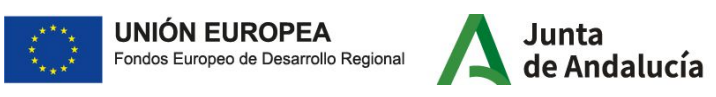

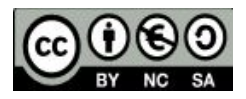

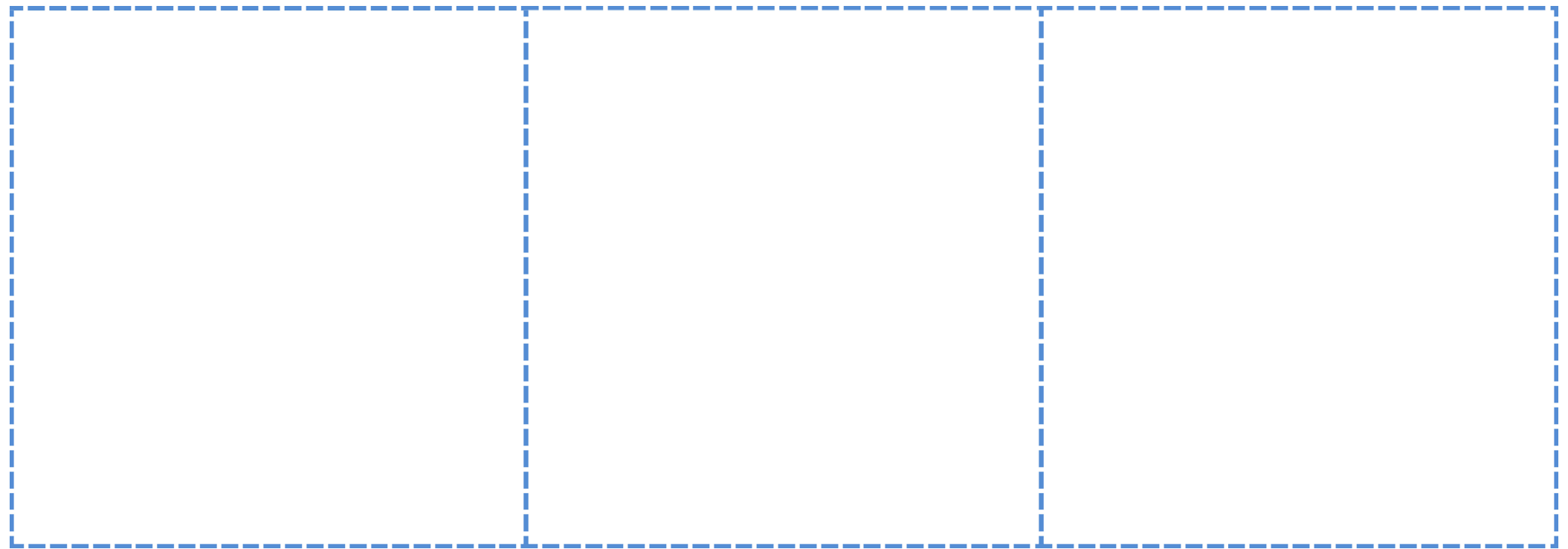

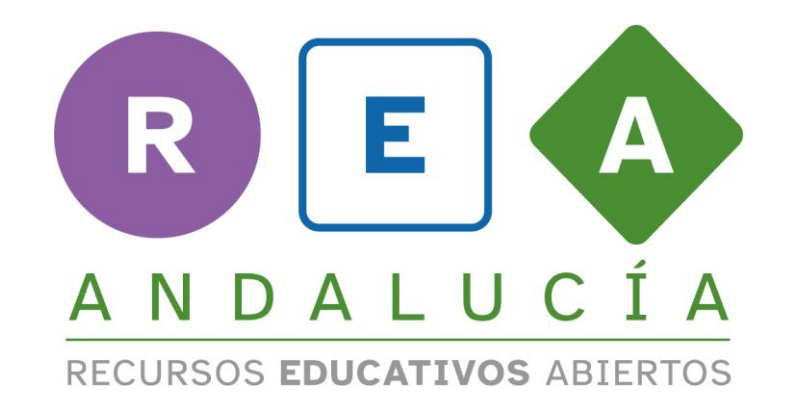

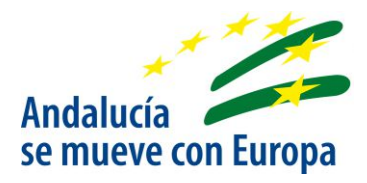

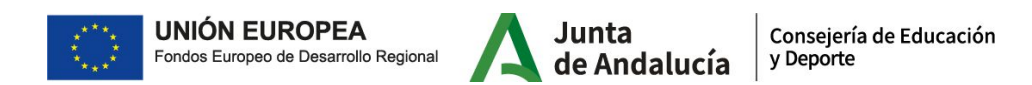